# CMSC201 Computer Science I for Majors

Lecture 15 – Program Design

Prof. Katherine Gibson

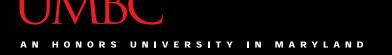

### Last Class We Covered

- Functions
  - Returning values
  - Returning multiple values at once
- Modifying parameters
  - Mutable
  - Immutable
- Modular programming

### Any Questions from Last Time?

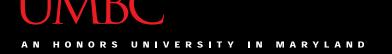

### Today's Objectives

- To discuss the details of "good code"
- To learn how to design a program
- How to break it down into smaller pieces
  - Top Down Design
- To introduce two methods of implementation
- To learn more about Modular Development

### "Good Code" – Readability

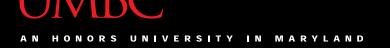

#### Motivation

- We've talked a lot about certain 'good habits' we'd like you all to get in while writing code
  - What are some of them?

- There are two main reasons for this
  - Readability
  - Adaptability

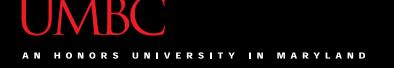

### Readability

- Having your code be readable is important, both for your sanity and someone else's
- Having highly readable code makes it easier to:
  - Figure out what you're doing while writing the code
  - Figure out what the code is doing when you come back to look at it a year later
  - Have other people read and understand your code

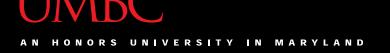

### Improving Readability

- Improving readability of your code can be accomplished in a number of ways
  - Comments
  - Meaningful variable names
  - Breaking code down into functions
  - Following consistent naming conventions
  - Language choice
  - File organization

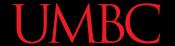

What does the following code snippet do?

```
def nS(p, c):
    1 = len(p)
    if (l >= 4):
        c += 1
        print(p)
        if (l >= 9):
            return p, c
# FUNCTION CONTINUES...
```

• There isn't much information to go on, is there?

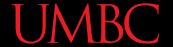

What if I added meaningful variable names?

```
def nS(p, c):
    1 = len(p)
    if (l >= 4):
        c += 1
        print(p)
        if (l >= 9):
            return p, c
# FUNCTION CONTINUES...
```

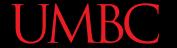

What if I added meaningful variable names?

```
def nextState(password, count):
    length = len(password)
    if (length >= 4):
        count += 1
        print(password)
        if (length >= 9):
            return password, count
# FUNCTION CONTINUES...
```

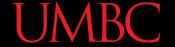

And replaced the magic numbers with constants?

```
def nextState(password, count):
    length = len(password)
    if (length >= 4):
        count += 1
        print(password)
        if (length >= 9):
            return password, count
# FUNCTION CONTINUES...
```

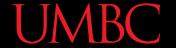

And replaced the magic numbers with constants?

```
def nextState(password, count):
    length = len(password)
    if (length >= MIN_LENGTH):
        count += 1
        print(password)
        if (length >= MAX_LENGTH):
            return password, count
# FUNCTION CONTINUES...
```

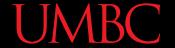

And added vertical space?

```
def nextState(password, count):
    length = len(password)
    if (length >= MIN_LENGTH):
        count += 1
        print(password)
        if (length >= MAX_LENGTH):
            return password, count
# FUNCTION CONTINUES...
```

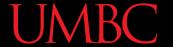

 And added vertical space? def nextState(password, count): length = len(password) if (length >= MIN LENGTH): count += 1 print(password) if (length >= MAX LENGTH): return password, count # FUNCTION CONTINUES...

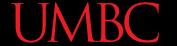

 Maybe even some comments? def nextState(password, count): length = len(password) if (length >= MIN LENGTH): count += 1 print(password) if (length >= MAX LENGTH): return password, count # FUNCTION CONTINUES...

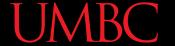

 Maybe even some comments? def nextState(password, count): length = len(password) # if long enough, count as a password if (length >= MIN LENGTH): count += 1print(password) # if max length, don't do any more if (length >= MAX LENGTH): return password, count # FUNCTION CONTINUES...

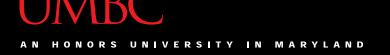

- Now the purpose of the code is a bit clearer!
  - (It's actually part of some code that generates a complete list of the possible passwords for a swipe-based login system on a smart phone)

 You can see how small, simple changes increase the readability of a piece of code

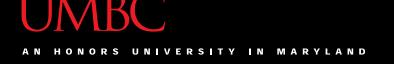

### Commenting is an "Art"

Though it may sound pretentious, it's true

- There are NO hard and fast rules for when to a piece of code should be commented
  - Only guidelines
  - (This doesn't apply to required comments like file headers, though!)

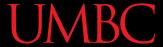

#### **General Guidelines**

 If you have a complex conditional, give a brief overview of what it accomplishes

- If you did something you think was clever, comment that piece of code
  - So that "future you" will understand it!

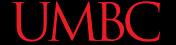

#### **General Guidelines**

• Don't write obvious comments

```
# iterate over the list
for item in myList:
```

Don't comment every line

```
# initialize the loop variable
choice = 1
# loop until user chooses 0
while choice != 0
```

### "Good Code" - Adaptability

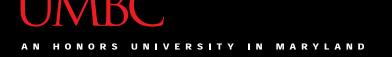

### Adaptability

- Often, what a program is supposed to do evolves and changes as time goes on
  - Well-written flexible programs can be easily altered to do something new
  - Rigid, poorly written programs often take a lot of work to modify
- When coding, keep in mind that you might want to change or extend something later

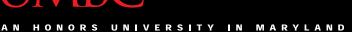

### Adaptability: Example

 Remember how we talked about not using "magic numbers" in our code?

```
Bad:
                               Good:
def makeGrid():
                               def makeGrid():
   temp = []
                                   temp = []
   for i in range (0, 10):
                                   for i in range(0, GRID SIZE):
       temp.append([0] * 10)
                                       temp.append([0] * GRID SIZE)
   return temp
                                   return temp
```

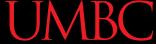

### Adaptability: Example

- In the whole of this program we use
   GRID\_SIZE a dozen times or more
  - What if we suddenly want a bigger or smaller grid? Or a variable sized grid?
  - If we've left it as 10, it's very hard to change
- But GRID\_SIZE is very easy to change
  - Our program is more adaptable

## **Solving Problems**

### Simple Algorithms

- Input
  - What information we will be given, or will ask for
- Process
  - The steps we will take to reach our specific goal
- Output
  - The final product that we will produce

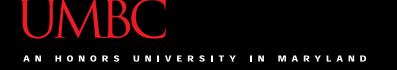

### More Complicated Algorithms

 We can apply the same principles to more complicated algorithms and programs

There may be multiple sets of input/output,
 and we may perform more than one process

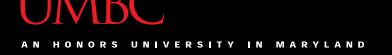

### **Complex Problems**

- If we only take a problem in one piece, it may seem too complicated to even <u>begin</u> to solve
  - Creating your own word processor
  - Making a video game from scratch
  - A program that recommends classes based on availability, how often the class is offered, and the professor's rating

### Top Down Design

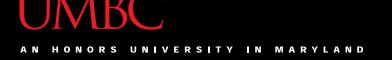

### Top Down Design

- Computer programmers use a divide and conquer approach to problem solving:
  - Break the problem into parts
  - Solve each part individually
  - Assemble into the larger solution
- These techniques are known as top down design and modular development

### Top Down Design

- Breaking the problem down into pieces makes it more manageable to solve
- Top-down design is a process in which a big problem is broken down into small subproblems, which can themselves be broken down into even smaller sub-problems

 First, start with a clear statement of the problem or concept

Big Idea

A single big idea

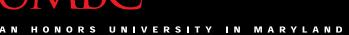

 Next, break it down into several parts

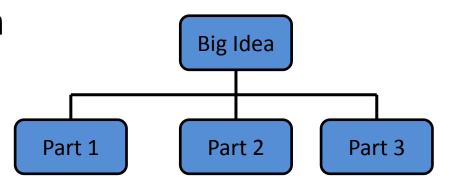

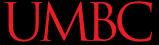

Next, break it down into several parts

If any of those parts
 can be further
 broken down, then
 the process
 continues...

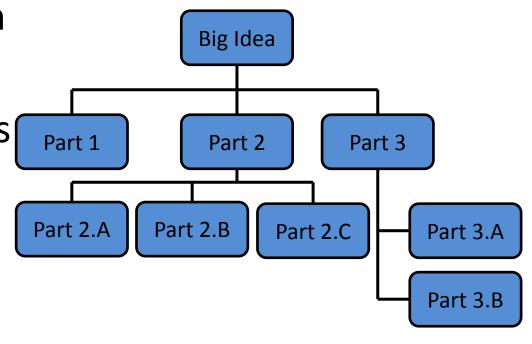

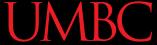

And so on...

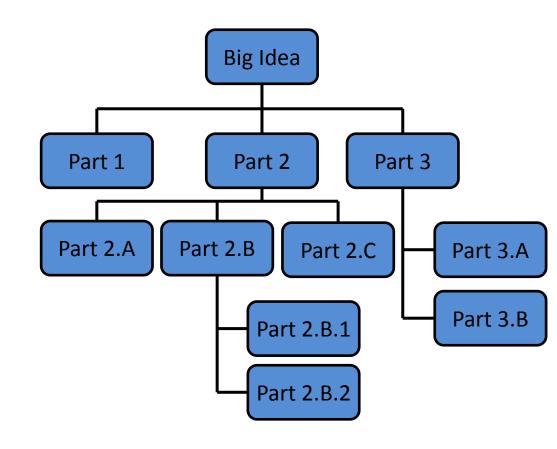

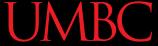

# Top Down Design: Illustration

 Your final design Big Idea might look like this chart, which shows Part 1 Part 3 Part 2 the overall structure of the smaller pieces Part 2.B Part 2.C Part 3.A that together make Part 3.B **Part 2.B.1** up the "big idea" of the program Part 2.B.2

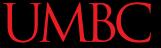

# Top Down Design: Illustration

 This is like an upside-down tree, where each of the nodes represents a process

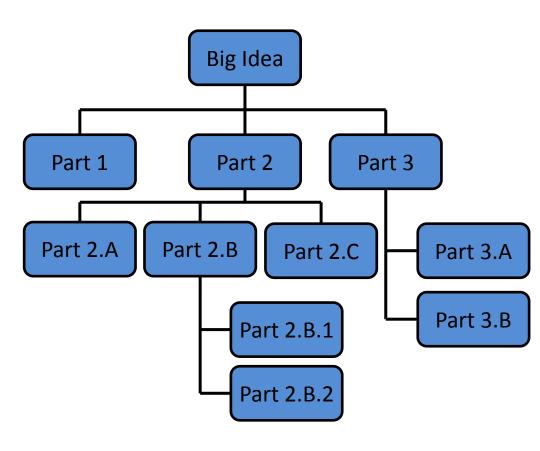

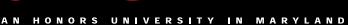

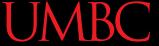

# Top Down Design: Illustration

 The bottom nodes represent pieces that need to be developed and then recombined to create the overall solution to the original problem.

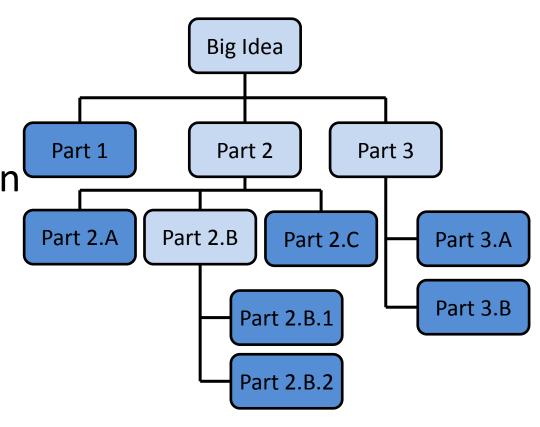

# **Analogy: Paper Outline**

 Think of it as an outline for a paper you're writing for a class assignment

- You don't just start writing things down
  - You come up with a plan of the important points you'll cover, and in what order
  - This helps you to formulate your thoughts as well

# Implementing from a Top Down Design

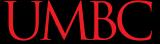

# Bottom Up Implementation

- Develop each of the modules separately
  - Test that each one works as expected
- Then combine into their larger parts
  - Continue until the program is complete

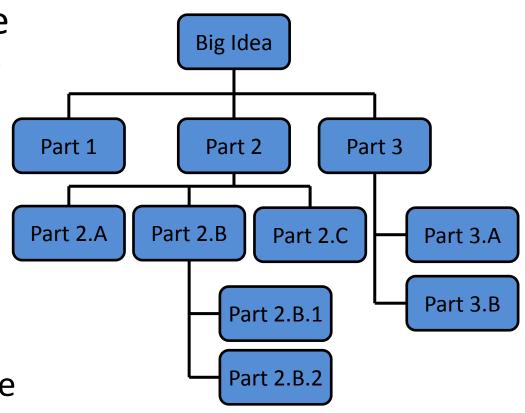

# **Bottom Up Implementation**

- To test your functions, you will probably use main() as a (temporary) testing bed
- Calling functions with different test inputs
  - Ensuring that functions "play nicely" together

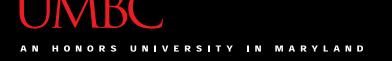

# Top Down Implementation

- Create "dummy" functions that fulfill the requirements, but don't perform their job
  - For example, a function that is supposed to take in a file name and return the weighted grades simply returns a 1
- Write up a "functional" main () that calls these dummy functions
  - Help pinpoint other functions you may need

# How To Implement?

- Top down? Or bottom up?
- It's up to you!
  - As you do more programming, you will develop your own preference and style
- For now, just use <u>something</u> don't code up everything at once without testing anything!

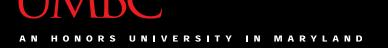

- (Expanding on the "Used Car Lot" from Lab 8)
- You run a Used Car Lot franchise, with multiple locations in the area
  - Every morning you get a list of available cars from each location as a separate file
  - Customers may come in and request any combination of features (color, price, etc.)
  - You have to handle your stock for the day, and handle customers who ask for impossible things

- What is the "big picture" problem?
- What sort of tasks do you need to handle?
  - What functions would you make?
  - How would they interact?
  - What does each function take in and return?
- What will your main() look like?

- Specifics:
  - Keep track of what cars are available at each location, and which have already been sold
    - Read in stock at beginning of program ("morning")
    - Write down stock at end of the program ("closing shop")
  - Don't accept requests for things like 8 door cars
  - Customers don't need a preference for everything
    - e.g., a 4 door under \$35,000 but don't care what color
  - Offer the option to buy from another location

# Modular Development

# Why Use Modular Development?

- Modular development of computer software:
  - -makes a large project more manageable
  - is faster for large projects
  - leads to a higher quality product
  - makes it easier to find and correct errors
  - -increases the reusability of solutions

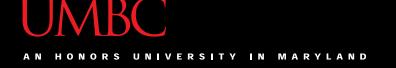

# Managing Large Projects

Makes a large project more manageable...

- Easier to understand tasks that are smaller and less complex
- Smaller tasks are less demanding of resources

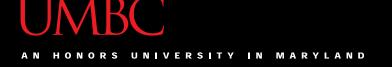

# Faster Project Development

- Is faster for large projects...
- Different people work on different modules
- Then put their work together

- Different modules developed at the same time
  - Speeds up the overall project

# Higher Quality Product

Leads to a higher quality product...

- Assign people to use their strengths
- Programmers with knowledge and skills in a specific area, such as graphics, accounting, or data communications, can be assigned to the parts of the project that require those skills

## **Correcting Errors**

Makes it easier to find and correct errors...

- Sometimes the hardest part of debugging is finding out where the error is coming from
  - And solving it is the easy part
  - (Sometimes!)
- Modular development makes it easier to isolate the part of the software that is causing trouble

# Reuse of Code (Solutions)

- Increases the reusability of solutions...
- Solutions to small, targeted problems are more likely to be useful elsewhere than solutions to bigger problems
  - e.g., getting valid user input (returns one int)
     vs. getting and calculating quiz grades
- They are more likely to be reusable code

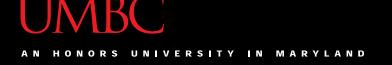

## Libraries

 Over time, you may develop your own "library" of useful functions

 Just like Python has libraries for doing things with strings, opening and writing to files, and other common tasks you might want to do

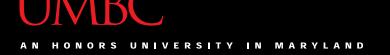

## Final In-Class Exercise

 What functions would you need to write a tic-tac-toe program that plays from the terminal?

- How would they interact?
- Draw a diagram if you need to!

# Any Other Questions?

#### **Announcements**

- We'll go over the exam in class next time
  - Bring your exam with you!
- Homework 7 is out
  - Due by Thursday (Oct 29nd) at 8:59:59 PM
- Project 1 will be out Oct 29th